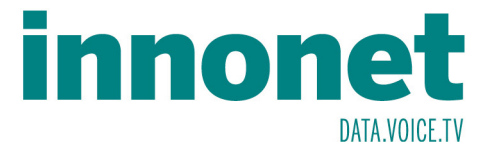

# TV-Services

## **TV-Services für Endverbraucher**

**Die TV-Services stehen in unserem gesamten Netz allen Kunden zur Verfügung. Endverbraucher (Konsumenten oder gewerbliche Abnehmer) können die Signale mittels Settopbox empfangen.**

**Derzeit bieten wir Modelle von zwei Herstellern an:**

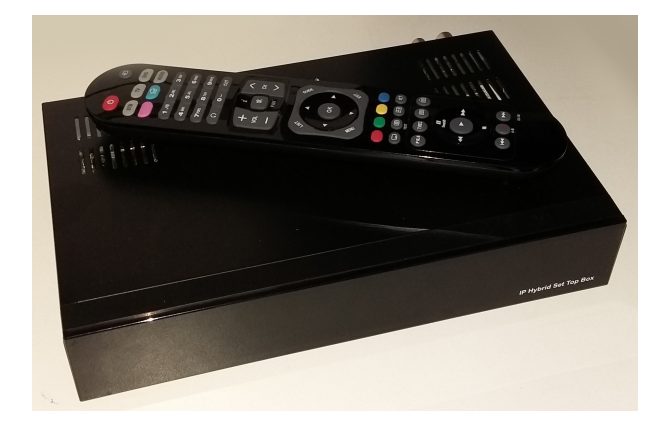

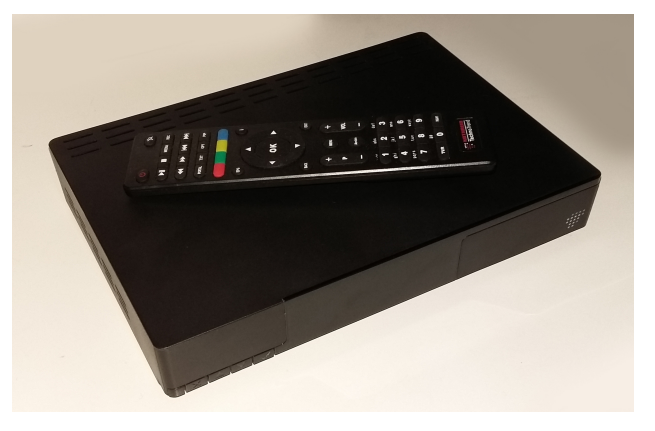

**Handan IP-6000 und IPX-7090R Technotrend TT-smart C2821 C+**

**Eine ausführliche Beschreibung finden Sie auf den entsprechenden Datenblättern. Da die Settopboxen mit einer speziellen Firmware ausgestattet sein müssen, können diese derzeit nur über uns bezogen werden.**

## **TV-Services für Netzbetreiber**

**Firmen, Gemeinden, Behörden, Universitäten oder andere Einrichtungen, die ihr eigenes Netz betreiben, können unsere Dienste auch zentral übernehmen und Verteilen. Beachten Sie aber, dass es dafür einen entsprechenden Abnahmevertrag mit uns geben muss. Auch müssen Sie den Betrieb der TV-Services bei den Verwertungsgesellschaften anmelden. Eine Pauschalvereinbarung mit GIS ist ebenfalls erforderlich.**

### **Technische Angaben:**

- **Die Signale werden Multicast, in Original-Bandbreite als SPTS mit VBR eingespeist.**
- **Für einen störungsfreien Empfang muss im entsprechenden Netzsegment QoS eingeschaltet sein.**

**Die TV-Streams müssen in einer priorisierten Queue ausgeliefert werden.**

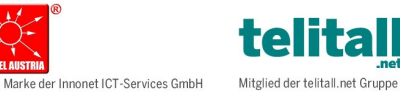

Innonet ICT-Services GmbH | Wirtschaftspark Breitensee | Goldschlagstraße 172/5/1 | 1140 Wien Tel.: 0043 57 745 745 | Fax: 0043 57 745 746 | www.innonet.at | office@innonet.at ATU43190603 | FN 158787 k | DVR: 0919144 | Erste Bank | IBAN: AT66 2011 1826 7299 1500 | BIC: GIBAATWWXXX Aufsichtsbehörde: Rundfunk u. Telekom Kontrollbehörde: RTR, BetreiberID: 1560

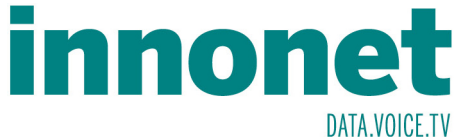

**Traffic-Shaping darf nicht verwendet werden! Im Unterschied zum "normalen" Internet werden abgeschnittene Pakete nicht erneut ausgeliefert, was zu Verpixelungen bis hin zum Signalabbruch führt. Settopboxen bringt dies zum Totalabsturz und es muss ein Kaltstart durchgeführt werden.**

**Beachten Sie, dass aufgrund der Originalbandbreite Peaks von bis zu 20Mbit/s. entstehen können. Gemäß der DVB-S2-Spezifikation ist es auch zulässig, dass kurzzeitig eine ganze Transponder-Bandbreite von 100Mbit/s von einem Service genutzt wird.**

**Dass der Traffic im Netz sich mit der Zahl der unterschiedlich aufgerufenen Sender Multipliziert, versteht sich von selbst. Derzeit benötigen alle von uns eingespeisten FTA-Kanäle ( wenn sie alle gesehen werden) 1,5Gbit/s Bandbreite.**

**Diese Angaben sind für Ihr Netz in jedem Fall wichtig, unabhängig davon, ob Sie für den Empfang Settopboxen oder Computer verwenden.**

**Erfolgt der Empfang über Computer empfehlen wir, den kostenlosen VLC-Player zu nutzen. Natürlich kann auch jede andere Software verwendet werden, die Streams in den oben genannten Spezifikationen verarbeiten kann.**

#### **Betrieb mit Streaming Software:**

#### **"m3u"-Liste:**

**Diese stellen wir bei Vertragsabschluss als Downloadlink zur Verfügung.**

#### **SAP-Announcements:**

**Diese stellen wir in einem geschlossenen Netz als Alternative zur m3u-Liste zur Verfügung. Beachten Sie, dass wir uns exakt nach den Normen RFC2974 und RFC2365 halten. Nur wenn im entsprechenden Netzsegment diese eingehalten werden, funktionieren die Multicast-Streams und die Announcements.**

**Wenn bei der Realisierung der Spezifikationen Unverträglichkeiten zum bestehenden Netz (wenn nicht alle Normen eingehalten werden) entstehen, empfehlen wir den Betrieb eines eigenen SAP-Miniservers (Software). Dort können Sie dann eventuelle Abweichungen von den empfohlenen Normen selber vornehmen. Die Funktionssicherheit können wir dafür aber nicht garantieren.**

### **Quellen:**

**<https://www.ietf.org/rfc/rfc2974.txt> [https://de.wikipedia.org/wiki/Session\\_Announcement\\_Protocol](https://de.wikipedia.org/wiki/Session_Announcement_Protocol) <https://www.ietf.org/rfc/rfc2365.txt> [https://en.wikipedia.org/wiki/Multicast\\_address](https://en.wikipedia.org/wiki/Multicast_address)**

**Guidelines for Enterprise IP Multicast Address Allocation – Cisco:**

**[https://www.google.at/url?](https://www.google.at/url?sa=t&rct=j&q=&esrc=s&source=web&cd=11&ved=0ahUKEwiz35j2h4HVAhXCuxQKHTFnDxIQFghaMAo&url=http%3A%2F%2Fwww.cisco.com%2Fc%2Fdam%2Fen%2Fus%2Fsupport%2Fdocs%2Fip%2Fip-multicast%2Fipmlt_wp.pdf&usg=AFQjCNENXpui5BcccELoSgo4rw5hd7Kurw&cad=rja)**

**[sa=t&rct=j&q=&esrc=s&source=web&cd=11&ved=0ahUKEwiz35j2h4HVAhXCuxQKHTFnDxIQFgha](https://www.google.at/url?sa=t&rct=j&q=&esrc=s&source=web&cd=11&ved=0ahUKEwiz35j2h4HVAhXCuxQKHTFnDxIQFghaMAo&url=http%3A%2F%2Fwww.cisco.com%2Fc%2Fdam%2Fen%2Fus%2Fsupport%2Fdocs%2Fip%2Fip-multicast%2Fipmlt_wp.pdf&usg=AFQjCNENXpui5BcccELoSgo4rw5hd7Kurw&cad=rja) MAo&url=http%3A%2F%2Fwww.cisco.com%2Fc%2Fdam%2Fen%2Fus%2Fsupport%2Fdocs%2Fip [%2Fip-multicast%2Fipmlt\\_wp.pdf&usg=AFQjCNENXpui5BcccELoSgo4rw5hd7Kurw&cad=rja](https://www.google.at/url?sa=t&rct=j&q=&esrc=s&source=web&cd=11&ved=0ahUKEwiz35j2h4HVAhXCuxQKHTFnDxIQFghaMAo&url=http%3A%2F%2Fwww.cisco.com%2Fc%2Fdam%2Fen%2Fus%2Fsupport%2Fdocs%2Fip%2Fip-multicast%2Fipmlt_wp.pdf&usg=AFQjCNENXpui5BcccELoSgo4rw5hd7Kurw&cad=rja)**

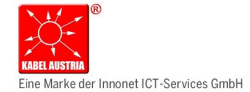

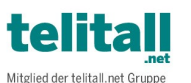

Innonet ICT-Services GmbH | Wirtschaftspark Breitensee | Goldschlagstraße 172/5/1 | 1140 Wien Tel.: 0043 57 745 745 | Fax: 0043 57 745 746 | www.innonet.at | office@innonet.at ATU43190603 | FN 158787 k | DVR: 0919144 | Erste Bank | IBAN: AT66 2011 1826 7299 1500 | BIC: GIBAATWWXXX Aufsichtsbehörde: Rundfunk u. Telekom Kontrollbehörde: RTR, BetreiberID: 1560